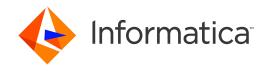

Informatica® Email Verification 6.0.0

# User Guide

Informatica Email Verification User Guide 6.0.0 February 2018

#### © Copyright Informatica LLC 2013, 2022

This software and documentation are provided only under a separate license agreement containing restrictions on use and disclosure. No part of this document may be reproduced or transmitted in any form, by any means (electronic, photocopying, recording or otherwise) without prior consent of Informatica LLC.

U.S. GOVERNMENT RIGHTS Programs, software, databases, and related documentation and technical data delivered to U.S. Government customers are "commercial computer software" or "commercial technical data" pursuant to the applicable Federal Acquisition Regulation and agency-specific supplemental regulations. As such, the use, duplication, disclosure, modification, and adaptation is subject to the restrictions and license terms set forth in the applicable Government contract, and, to the extent applicable by the terms of the Government contract, the additional rights set forth in FAR 52.227-19, Commercial Computer Software License.

Informatica, the Informatica logo, AddressDoctor, and Informatica Cloud are trademarks or registered trademarks of Informatica LLC in the United States and many jurisdictions throughout the world. A current list of Informatica trademarks is available on the web at https://www.informatica.com/trademarks.html. Other company and product names may be trade names or trademarks of their respective owners.

Portions of this software and/or documentation are subject to copyright held by third parties, including without limitation: Copyright DataDirect Technologies. All rights reserved. Copyright © Sun Microsystems. All rights reserved. Copyright © RSA Security Inc. All Rights Reserved. Copyright © Ordinal Technology Corp. All rights reserved. Copyright © Inc. All rights reserved. Copyright © Meta Integration Technology, Inc. All rights reserved. Copyright © Intalio. All rights reserved. Copyright © Oracle. All rights reserved. Copyright © Adobe Systems Incorporated. All rights reserved. Copyright © DataArt, Inc. All rights reserved. Copyright © ComponentSource. All rights reserved. Copyright © Microsoft Corporation. All rights reserved. Copyright © Glyph & Cog. LLC. All rights reserved. Copyright © Teradata Corporation. All rights reserved. Copyright © Hindred Copyright © Information Builders, Inc. All rights reserved. Copyright © OSS Nokalva, Inc. All rights reserved. Copyright Edifecs, Inc. All rights reserved. Copyright © International Organization for Standardization 1986. All rights reserved. Copyright © egipts reserved. Copyright © International Business Machines Corporation. All rights reserved. Copyright © University of Toronto. All rights reserved. Copyright © Daniel Veillard. All rights reserved. Copyright © International Business Machines Corporation. All rights reserved. Copyright © Daniel Veillard. All rights reserved. Copyright © International Business Machines Corporation. All rights reserved. Copyright © International Business Machines Corporation. All rights reserved. Copyright © International Business Machines Corporation. All rights reserved. Copyright © International Business Machines Corporation. All rights reserved. Copyright © International Business Machines Corporation. All rights reserved. Copyright © Daniel Veillard. All rights reserved. Copyright © International Business Machines Corporation. All rights reserved. Copyright © PassMark Software Publishing, Inc. All rights reserved. Copyrigh

This product includes software developed by the Apache Software Foundation (http://www.apache.org/), and/or other software which is licensed under various versions of the Apache License (the "License"). You may obtain a copy of these Licenses at http://www.apache.org/licenses/. Unless required by applicable law or agreed to in writing, software distributed under these Licenses is distributed on an "AS IS" BASIS, WITHOUT WARRANTIES OR CONDITIONS OF ANY KIND, either express or implied. See the Licenses for the specific language governing permissions and limitations under the Licenses.

This product includes software which was developed by Mozilla (http://www.mozilla.org/), software copyright The JBoss Group, LLC, all rights reserved; software copyright © 1999-2006 by Bruno Lowagie and Paulo Soares and other software which is licensed under various versions of the GNU Lesser General Public License Agreement, which may be found at http:// www.gnu.org/licenses/lgpl.html. The materials are provided free of charge by Informatica, "as-is", without warranty of any kind, either express or implied, including but not limited to the implied warranties of merchantability and fitness for a particular purpose.

The product includes ACE(TM) and TAO(TM) software copyrighted by Douglas C. Schmidt and his research group at Washington University, University of California, Irvine, and Vanderbilt University, Copyright (©) 1993-2006, all rights reserved.

This product includes software developed by the OpenSSL Project for use in the OpenSSL Toolkit (copyright The OpenSSL Project. All Rights Reserved) and redistribution of this software is subject to terms available at http://www.openssl.org and http://www.openssl.org/source/license.html.

This product includes Curl software which is Copyright 1996-2013, Daniel Stenberg, <a href="mailto:daniel@haxx.se">daniel@haxx.se</a>. All Rights Reserved. Permissions and limitations regarding this software are subject to terms available at http://curl.haxx.se/docs/copyright.html. Permission to use, copy, modify, and distribute this software for any purpose with or without fee is hereby granted, provided that the above copyright notice and this permission notice appear in all copies.

The product includes software copyright 2001-2005 (©) MetaStuff, Ltd. All Rights Reserved. Permissions and limitations regarding this software are subject to terms available at http://www.dom4i.org/ license.html.

The product includes software copyright © 2004-2007, The Dojo Foundation. All Rights Reserved. Permissions and limitations regarding this software are subject to terms available at http://doiotoolkit.org/license.

This product includes ICU software which is copyright International Business Machines Corporation and others. All rights reserved. Permissions and limitations regarding this software are subject to terms available at http://source.icu-project.org/repos/icu/icu/trunk/license.html.

This product includes software copyright © 1996-2006 Per Bothner. All rights reserved. Your right to use such materials is set forth in the license which may be found at http://www.gnu.org/software/kawa/Software-License.html.

This product includes OSSP UUID software which is Copyright © 2002 Ralf S. Engelschall, Copyright © 2002 The OSSP Project Copyright © 2002 Cable & Wireless Deutschland. Permissions and limitations regarding this software are subject to terms available at http://www.opensource.org/licenses/mit-license.php.

This product includes software developed by Boost (http://www.boost.org/) or under the Boost software license. Permissions and limitations regarding this software are subject to terms available at http://www.boost.org/LICENSE\_1\_0.txt.

This product includes software copyright <sup>©</sup> 1997-2007 University of Cambridge. Permissions and limitations regarding this software are subject to terms available at http://www.pcre.org/license.txt.

This product includes software copyright © 2007 The Eclipse Foundation. All Rights Reserved. Permissions and limitations regarding this software are subject to terms available at http://www.eclipse.org/org/documents/epl-v10.php and at http://www.eclipse.org/org/documents/edl-v10.php.

This product includes software licensed under the terms at http://www.tcl.tk/software/tcltk/license.html, http://www.bosrup.com/web/overlib/?License, http://www.stlport.org/doc/ license.html, http://asm.ow2.org/license.html, http://www.cryptix.org/LICENSE.TXT, http://hsqldb.org/web/hsqlLicense.html, http://http://sourceforge.net/doc/ license.html, http://jung.sourceforge.net/license.txt, http://www.gzip.org/zlib/zlib\_license.html, http://www.openldap.org/software/release/license.html, http://www.libssh2.org, http://slf4j.org/license.html, http://www.sente.ch/software/openSourceLicense.html, http://fusesource.com/downloads/license-agreements/fuse-message-broker-v-5-3- license-agreement; http://antlr.org/license.html; http://www.jcraft.com/jsch/LICENSE.txt; http://jotm.objectweb.org/bsd\_license.html; http://www.3.org/

Consortium/Legal/2002/copyright-software-20021231; http://www.slf4j.org/license.html; http://nanoxml.sourceforge.net/orig/copyright.html; http://www.json.org/license.html; http://forge.ow2.org/projects/javaservice/, http://www.postgresql.org/about/licence.html, http://www.sqlite.org/copyright.html; http://www.tcl.tk/software/tcltk/license.html, http://www.jaxen.org/faq.html, http://www.jdom.org/docs/faq.html, http://www.sqlite.org/copyright.html; http://www.iodbc.org/dataspace/iodbc/wiki/iODBC/License; http://www.keplerproject.org/md5/license.html; http://www.pdp.net/license.html; http://www.edankert.com/bounce/index.html; http://www.net-snmp.org/about/license.html; http://www.ppp.net/license/3\_01.txt; http://srp.stanford.edu/license.txt; http://www.schneier.com/blowfish.html; http://www.jmock.org/license.html; http://xsom.java.net; http://benalman.com/about/license/; https://github.com/CreateJS/EaseJJS/blob/master/src/easeljs/display/Bitmap.js; http://www.h2database.com/html/license.html#summary; http://jsoncpp.sourceforge.net/LICENSE; http://jbb.costgresql.org/license.html; http://ycode.google/protobuf/descriptor.proto; https://github.com/rantav/hector/blob/master/LICENSE; http://web.mit.edu/Kerberos/krb5-current/doc/mitK5license.html; http://jibx.sourceforge.net/jibx-license.html; https://github.com/hjang/jsonxx/blob/master/LICENSE; https://code.google.com/p/lz4/; https://github.com/jedisct1/libsodium/blob/master/LICENSE; http://one-jar.sourceforge.net/index.php?page=documents&file=license; https://github.com/EsotericSoftware/kryo/blob/master/license.xtt; http://www.scalalang.org/license.html; https://github.com/tinkerpop/blueprints/blob/master/LICENSE; https://sourceforge.net/pxmlunit/code/HEAD/tree/trunk/LICENSE.txt, https://github.com/documentcloud/underscore-contrib/blob/master/LICENSE, and https://github.com/apache/hbase/blob/master/LICENSE.txt.

This product includes software licensed under the Academic Free License (http://www.opensource.org/licenses/afl-3.0.php), the Common Development and Distribution License (http://www.opensource.org/licenses/cddl1.0.php) the Common Public License (http://www.opensource.org/licenses/cpf1.0.php), the Sun Binary Code License Agreement Supplemental License Terms, the BSD License (http:// www.opensource.org/licenses/bsd-license.php), the new BSD License (http:// opensource.org/licenses/bsd-license.php), the Artistic License (http://www.opensource.org/licenses/artistic-license-1.0) and the Initial Developer's Public License Version 1.0 (http://www.firebirdsql.org/en/initial-developer-s-public-license-version-1-0/).

This product includes software copyright © 2003-2006 Joe Walnes, 2006-2007 XStream Committers. All rights reserved. Permissions and limitations regarding this software are subject to terms available at http://xstream.codehaus.org/license.html. This product includes software developed by the Indiana University Extreme! Lab. For further information please visit http://www.extreme.indiana.edu/.

This product includes software Copyright (c) 2013 Frank Balluffi and Markus Moeller. All rights reserved. Permissions and limitations regarding this software are subject to terms of the MIT license.

See patents at https://www.informatica.com/legal/patents.html.

DISCLAIMER: Informatica LLC provides this documentation "as is" without warranty of any kind, either express or implied, including, but not limited to, the implied warranties of noninfringement, merchantability, or use for a particular purpose. Informatica LLC does not warrant that this software or documentation is error free. The information provided in this software or documentation may include technical inaccuracies or typographical errors. The information in this software and documentation is subject to change at any time without notice.

#### **NOTICES**

This Informatica product (the "Software") includes certain drivers (the "DataDirect Drivers") from DataDirect Technologies, an operating company of Progress Software Corporation ("DataDirect") which are subject to the following terms and conditions:

- 1. THE DATADIRECT DRIVERS ARE PROVIDED "AS IS" WITHOUT WARRANTY OF ANY KIND, EITHER EXPRESSED OR IMPLIED, INCLUDING BUT NOT LIMITED TO, THE IMPLIED WARRANTIES OF MERCHANTABILITY. FITNESS FOR A PARTICULAR PURPOSE AND NON-INFRINGEMENT.
- 2. IN NO EVENT WILL DATADIRECT OR ITS THIRD PARTY SUPPLIERS BE LIABLE TO THE END-USER CUSTOMER FOR ANY DIRECT, INDIRECT, INCIDENTAL, SPECIAL, CONSEQUENTIAL OR OTHER DAMAGES ARISING OUT OF THE USE OF THE ODBC DRIVERS, WHETHER OR NOT INFORMED OF THE POSSIBILITIES OF DAMAGES IN ADVANCE. THESE LIMITATIONS APPLY TO ALL CAUSES OF ACTION, INCLUDING, WITHOUT LIMITATION, BREACH OF CONTRACT, BREACH OF WARRANTY. NEGLIGENCE. STRICT LIABILITY. MISREPRESENTATION AND OTHER TORTS.

The information in this documentation is subject to change without notice. If you find any problems in this documentation, report them to us at infa\_documentation@informatica.com.

Informatica products are warranted according to the terms and conditions of the agreements under which they are provided. INFORMATICA PROVIDES THE INFORMATION IN THIS DOCUMENT "AS IS" WITHOUT WARRANTY OF ANY KIND, EXPRESS OR IMPLIED, INCLUDING WITHOUT ANY WARRANTIES OF MERCHANTABILITY, FITNESS FOR A PARTICULAR PURPOSE AND ANY WARRANTY OR CONDITION OF NON-INFRINGEMENT.

Publication Date: 2022-02-03

# **Table of Contents**

| Preface 5                                 |
|-------------------------------------------|
| Informatica Resources                     |
| Informatica Network                       |
| Informatica Knowledge Base                |
| Informatica Documentation                 |
| Informatica Product Availability Matrixes |
| Informatica Velocity                      |
| Informatica Marketplace                   |
| Informatica Global Customer Support       |
| Chapter 1: Using Email Verification       |
| Introduction to Email Verification        |
| Required License Information              |
| Available Operations                      |
| VerifyEmail9                              |
| GetReasonCodes                            |
| GetRemainingHits                          |
| GetServiceInfo                            |
| GetStatusCodes                            |
| GetStatusCodesForMethod                   |
| Chapter 2: Frequently Asked Questions     |
| What is Analytics is Process?             |
| What are the Key Value Pairs?             |

# Preface

This guide describes the operations of the Email Verification application from Informatica.

### Informatica Resources

### Informatica Network

Informatica Network hosts Informatica Global Customer Support, the Informatica Knowledge Base, and other product resources. To access Informatica Network, visit <a href="https://network.informatica.com">https://network.informatica.com</a>.

As a member, you can:

- · Access all of your Informatica resources in one place.
- · Search the Knowledge Base for product resources, including documentation, FAQs, and best practices.
- View product availability information.
- Review your support cases.
- Find your local Informatica User Group Network and collaborate with your peers.

### Informatica Knowledge Base

Use the Informatica Knowledge Base to search Informatica Network for product resources such as documentation, how-to articles, best practices, and PAMs.

To access the Knowledge Base, visit <a href="https://kb.informatica.com">https://kb.informatica.com</a>. If you have questions, comments, or ideas about the Knowledge Base, contact the Informatica Knowledge Base team at KB\_Feedback@informatica.com.

### Informatica Documentation

To get the latest documentation for your product, browse the Informatica Knowledge Base at https://kb.informatica.com/\_layouts/ProductDocumentation/Page/ProductDocumentSearch.aspx.

If you have questions, comments, or ideas about this documentation, contact the Informatica Documentation team through email at infa\_documentation@informatica.com.

### Informatica Product Availability Matrixes

Product Availability Matrixes (PAMs) indicate the versions of operating systems, databases, and other types of data sources and targets that a product release supports. If you are an Informatica Network member, you

can access PAMs at

https://network.informatica.com/community/informatica-network/product-availability-matrices.

### Informatica Velocity

Informatica Velocity is a collection of tips and best practices developed by Informatica Professional Services. Developed from the real-world experience of hundreds of data management projects, Informatica Velocity represents the collective knowledge of our consultants who have worked with organizations from around the world to plan, develop, deploy, and maintain successful data management solutions.

If you are an Informatica Network member, you can access Informatica Velocity resources at http://velocity.informatica.com.

If you have questions, comments, or ideas about Informatica Velocity, contact Informatica Professional Services at ips@informatica.com.

### Informatica Marketplace

The Informatica Marketplace is a forum where you can find solutions that augment, extend, or enhance your Informatica implementations. By leveraging any of the hundreds of solutions from Informatica developers and partners, you can improve your productivity and speed up time to implementation on your projects. You can access Informatica Marketplace at <a href="https://marketplace.informatica.com">https://marketplace.informatica.com</a>.

### Informatica Global Customer Support

You can contact a Global Support Center by telephone or through Online Support on Informatica Network.

To find your local Informatica Global Customer Support telephone number, visit the Informatica website at the following link:

http://www.informatica.com/us/services-and-training/support-services/global-support-centers.

If you are an Informatica Network member, you can use Online Support at http://network.informatica.com.

### CHAPTER 1

# **Using Email Verification**

This chapter includes the following topics:

- Introduction to Email Verification, 7
- Required License Information, 8
- Available Operations, 9
- · VerifyEmail, 9
- GetReasonCodes, 10
- GetRemainingHits, 12
- GetServiceInfo, 13
- GetStatusCodes, 14
- GetStatusCodesForMethod, 15

### Introduction to Email Verification

Email Verification uses state-of-the-art email verification algorithms to identify valid and non-valid email addresses.

#### Service URLs

You can use SOAP and REST endpoints to connect to Email Verification. Informatica provides endpoints to locations in the United States and Europe.

Use one of the following SOAP endpoints:

#### **United States**

https://ws.strikeiron.com/EmailVerify6?WSDL

#### **Europe**

https://eu-ws.informaticadaas.com/EmailVerify6?WSDL

Use one of the following REST endpoints:

#### **United States**

#### **Europe**

https://eu-ws.informaticadaas.com/EmailVerify6/EmailVerification

# **Required License Information**

The Licenselnfo parameter in the web services provides the authentication credentials to allow a user to invoke the web service.

Use the UserID and Password associated with your Informatica DaaS portal account in the UserID and Password fields. Alternatively, you can use the license key that you obtained from Informatica with a blank password field.

The following table describes the output for the license subscription information:

| Field Name        | Desription                                                                                                    | Sample Code           |
|-------------------|----------------------------------------------------------------------------------------------------|-----------------------|
| LicenseStatusCode | Returns a numeric code indicating the Informatica DaaS license action taken as a result of invoking this operation from the User ID and Password used for input. Valid license codes are 0, 1, and 2. For example, a valid User ID and Password returns the code 0 with a corresponding License Status value of Valid license key. | 0                     |
| LicenseStatus     | Returns the status of the Informatica DaaS User ID and Password corresponding to the LicenseStatusCode.                                                                                                    | Valid license key     |
| LicenseActionCode | Returns a numeric code indicating the Informatica DaaS license action taken as a result of invoking this operation.                                                                                                    | 0                     |
| LicenseAction     | Returns the license action taken as a result of invoking this operation from the User ID and Password used corresponding to the LicenseActionCode.                                                                                                    | Decremented hit count |
| RemainingHits     | Returns the number of hits against the Informatica DaaS license key used when invoking this operation.                                                                                                    | 2                     |
| Amount            | Returns the number of hits used from the Informatica DaaS User ID provided to invoke this operation.                                                                                                    | 0                     |

# **Available Operations**

The following operations are available in Email Verification:

- VerifyEmail. Accepts an email address for verification and returns a response.
- GetReasonCodes. Returns a numerical status code and status description that describes the response to your request.
- GetStatusCodesForMethod. Returns an enumerated list of the values that appear in the StatusNbr and StatusDescription fields for a given method in the interface.
- **GetStatusCodes**. Returns a complete enumeration of the values that may appear in the StatusNbr and StatusDescription parameter for all methods in the interface.
- GetServiceInfo. Returns the date and time of the most recent update to the web service source data.
- · GetRemainingHits. Returns the number of hits, or calls, that remain in your subscription to the interface.

# VerifyEmail

Use the fields in the tables below to configure the input to the operation and to read the output from the operation.

### Input

The following table describes the input fields:

| Field            | Description                                                                                                    | Sample Input            |
|------------------|----------------------------------------------------------------------------------------------------|-------------------------|
| Email            | The email address that you want to verify. Required value.                                                                                               | johndoe@informatica.com |
| Timeout          | The amount of time, in seconds, that you would like the service to search for the email address. Enter a value between 1 and 90 seconds. Required value. | 10                      |
| OptionalSourceld | An ID value to return with the result as a source identifier. Optional value.                                                                            | Source01                |

#### ServiceStatus Output

The following table describes the ServiceStatus output fields:

| Field             | Description                                                                          | Sample Output |
|-------------------|--------------------------------------------------------------------------------------|---------------|
| StatusNbr         | Returns a number that represents the status of the request. See also GetStatusCodes. | 200           |
| StatusDescription | Returns the description of the status number. See also GetStatusCodes.               | Email Valid   |

### ServiceResult Output

The following table describes the ServiceResult output fields:

| Field                          | Description                                                                                                    | Sample Output                  |
|--------------------------------|----------------------------------------------------------------------------------------------------|--------------------------------|
| Reason: Code                   | Further describes the response of the request. Reason code is associated with a Reason Description and is a subset of a Status Number and Description. | 201                            |
| Reason: Description            | Further describes the response of the request.<br>Reason Description is a subset of a Status Number<br>and Description.                                | Mailbox Confirmed              |
| Sourceldentifier               | Value input in the OptionalSourceId parameter.                                                                                                    | Source01                       |
| Email                          | The email address that you entered.                                                                                                    | johndoe@informatica.com        |
| LocalPart                      | The local part of the email address that you entered.                                                                                                  | johndoe                        |
| DomainPart                     | The domain name in the email address that you entered.                                                                                                 | informatica.com                |
| IronStandardCertifiedTimestamp | The date and time at which the email address was checked against real-time data.                                                                       | 2013-03-11T13:23:05.437        |
| DomainKnowledge                | Key/Value pairs of domain information.                                                                                                    | Key: Disposable<br>Value: true |
| AddressKnowledge               | Key/Value pairs of address information.                                                                                                    | Key: Cached<br>Value: true     |

# GetReasonCodes

Use the fields in the tables below to configure the input to the operation and to read the output from the operation.

#### Input

This operation uses the LicenseInfo data and does not require any input.

The operation returns a list of the values that display for the VerifyEmail() method in the ReasonCode and ReasonDescription fields.

### ServiceStatus Output

The following table describes the ServiceStatus output fields:

| Field             | Description                                                                  | Sample Output |
|-------------------|------------------------------------------------------------------------------|---------------|
| StatusNbr         | Returns a number referring to the status of the request. See GetStatusCodes. | 200           |
| StatusDescription | Returns the description of the status number. See GetStatusCodes.            | Found         |

### ServiceResult Output

The following table describes the possible Reason Codes and Reason Descriptions in the ServiceResult output fields:

| Reason Code | Reason Description            |
|-------------|-------------------------------|
| 201         | Mailbox Confirmed             |
| 202         | User Account Confirmed        |
| 203         | Mailbox Confirmed but Full    |
| 211         | Server Will Accept            |
| 212         | Unable to Verify At This Time |
| 221         | Timeout Too Short             |
| 222         | Server Not Responding         |
| 223         | Server Deferred               |
| 224         | Server Throttled              |
| 225         | Server Actively Rejected      |
| 226         | Server Connection Lost        |
| 301         | Missing @ Symbol              |
| 302         | Bad Domain in Syntax          |
| 303         | Bad LocalPart Syntax          |
| 304         | Domain Not Found              |
| 305         | Not a Valid Mail Domain       |
| 306         | Mail Domain is Non-Responsive |
| 307         | Mailbox Rejected              |

| Reason Code | Reason Description             |
|-------------|--------------------------------|
| 401         | Email is Required              |
| 402         | Timeout must be greater than 0 |

# GetRemainingHits

Use the fields in the tables below to configure the input to the operation and to read the output from the operation.

#### Input

This operation uses the LicenseInfo data and does not require any input.

The operation returns the number of hits, or calls, that remain in your subscription.

### SubscriptionInfo Output

The following table describes the SubscriptionInfo output fields:

| Field Name        | Description                                                                                                    | Sample Code       |
|-------------------|----------------------------------------------------------------------------------------------------|-------------------|
| LicenseStatusCode | Returns a numeric code indicating the StrikeIron license action taken as a result of invoking this operation from the User ID and Password used for input. Valid license codes are 0, 1, and 2.                    | 0                 |
|                   | For example, a valid User ID and Password returns the code 0 with a corresponding LicenseStatus value of <i>Valid license key</i> .                                                                                |                   |
| LicenseStatus     | Returns the status of the<br>Strikelron User ID and<br>Password that correspond to<br>the LicenseStatusCode.                                                                                                    | Valid license key |
| LicenseActionCode | Returns a numeric code indicating the Strikelron license action taken as a result of invoking this operation.  GetRemainingHits returns the code 5 with a corresponding LicenseAction value of Get remaining hits. | 5                 |

| Field Name               | Description                                                                                                    | Sample Code           |
|--------------------------|----------------------------------------------------------------------------------------------------|-----------------------|
| LicenseAction            | Returns the license action taken as a result of invoking this operation from the User ID and Password corresponding to the LicenseActionCode.                                            | Decremented hit count |
| RemainingHits            | Returns the number of hits available to the Informatica DaaS user against whose user credentials an operation will run. The RemainingHits value is calculated before the operation runs. | 2                     |
| Amount                   | Returns the number of hits consumed by this operation. The operation will deduct the amount of hits from the RemainingHits value.                                                        | 0                     |
| GetRemainingHitsResponse | Returns subscription information.                                                                                                    | (none)                |

## GetServiceInfo

Use the fields in the tables below to configure the input to the operation and to read the output from the operation.

### Input

This operation uses the LicenseInfo data and does not require any input.

The operation displays the last time the webservice source data was updated.

### ServiceStatus Output

The following table describes the ServiceStatus output fields:

| Field             | Description                                                | Sample Output |
|-------------------|------------------------------------------------------------|---------------|
| StatusNbr         | Returns a number referring to the status of the operation. | 300           |
| StatusDescription | Returns the description of the status number.              | Not Found.    |

### ServiceInfoRecord Output

The following table describes the ServiceInfoRecord output fields:

| Field     | Description                             |
|-----------|-----------------------------------------|
| InfoKey   | (Reserved for use in a future release.) |
| InfoValue | (Reserved for use in a future release.) |

### **GetStatusCodes**

Use the fields in the tables below to configure the input to the operation and to read the output from the operation.

#### Input

This operation uses the LicenseInfo data and does not require any input.

The operation displays a list of the Status Codes for the webservice that display in the StatusNbr and StatusDescription fields.

#### ServiceStatus Output

The following table describes the ServiceStatus output fields:

| Field             | Description                                                                  | Sample Output |
|-------------------|------------------------------------------------------------------------------|---------------|
| StatusNbr         | Returns a number referring to the status of the request. See GetStatusCodes. | 200           |
| StatusDescription | Returns the description of the status number. See GetStatusCodes.            | Found         |

### MethodStatusRecord Output

The following table describes the StatusNbr and StatusDescription values for the VerifyEmail method:

| StatusNbr | StatusDescription      |
|-----------|------------------------|
| 200       | Email Valid.           |
| 210       | Domain Confirmed.      |
| 220       | Analytics in Progress. |
| 300       | Email Not Valid.       |
| 400       | Invalid Input.         |
| 500       | Internal Error.        |

The following table describes the StatusNbr and StatusDescription values for the GetReasonCode method:

| StatusNbr | StatusDescription |
|-----------|-------------------|
| 200       | Found.            |

The following table describes the StatusNbr and StatusDescription values for the GetStatusCodes and GetServiceInfo methods:

| StatusNbr | StatusDescription |
|-----------|-------------------|
| 200       | Found.            |
| 300       | Not Found.        |
| 500       | Internal Error.   |

The following table describes the StatusNbr and StatusDescription values for the GetStatusCodesForMethod method:

| StatusNbr | StatusDescription    |
|-----------|----------------------|
| 200       | Found.               |
| 300       | Not Found.           |
| 400       | Invalid Method Name. |
| 500       | Internal Error.      |

# GetStatusCodesForMethod

Use the fields in the tables below to configure the input to the operation and to read the output from the operation.

### Input

The following table describes the input fields:

| Field      | Description                                                                                                    | Sample Input |
|------------|----------------------------------------------------------------------------------------------------|--------------|
| MethodName | Enter a method name to obtain a list of the status codes for that method that display in the StatusNbr and StatusDescription fields. | VerifyEmail  |

### ServiceStatus Output

The following table describes the ServiceStatus output fields:

| Field             | Description                                                                  | Sample Output |
|-------------------|------------------------------------------------------------------------------|---------------|
| StatusNbr         | Returns a number referring to the status of the request. See GetStatusCodes. | 200           |
| StatusDescription | Returns the description of the status number. See GetStatusCodes.            | Found         |

### ServiceResult Output

The following table describes the possible StatusNbr and StatusDescription values in the ServiceResult output fields:

| StatusNbr | StatusDescription      |
|-----------|------------------------|
| 200       | Email Valid.           |
| 210       | Domain Confirmed.      |
| 220       | Analytics in Progress. |
| 300       | Email Not Valid.       |
| 400       | Invalid Input.         |
| 500       | Internal Error.        |

### CHAPTER 2

# Frequently Asked Questions

This chapter includes the following topics:

- What is Analytics is Process?, 17
- What are the Key Value Pairs?, 18

# What is Analytics is Process?

Analytics in Process (AIP) is returned when a definitive Email Verification result cannot be reached and we believe further processing could determine a definitive result. When you receive this return code the Strikelron infrastructure is continuing to attempt to resolve your submission. By calling the interface a second time (after a time delay) a definitive result may be available.

One common reason for receiving this return code is that the timeout value you have specified is too short for the specified domain. For example, based on domain knowledge we expect *gmail.com* domains to take several seconds to reply. If you specified a timeout value less than our experience shows is possible, we will return AIP immediately instead of waiting for your call to time out.

Another common reason for receiving this return code is that the target email domain is a "Grey List" server. Grey listing is an attempt to discourage spam. Generally this means that a given email server will refuse connections from other email servers the first time they try to connect. After some time frame (this is server specific and may span a minute or two to twenty minutes or more) if the same email server retries the connection it will be allowed. When you receive AIP, our process will continue to attempt to resolve the address, thus satisfying a grey list email server.

# What are the Key Value Pairs?

The Key Value Pairs returned in the verification result provide more information for certain addresses and domains. The values are not an enumerated type, and Informatica reserves the right to add additional information. Code that is written to process these Key Value Pairs should accommodate this fact.

The following DomainKnowledge key value pairs can currently be returned:

| Key                    | Key Value            | Description                                                                                                    |
|------------------------|----------------------|----------------------------------------------------------------------------------------------------|
| Disposable             | True                 | Domain is known to provide disposable email addresses.                                                                                                    |
| Potentially<br>Vulgar  | True                 | Domain portion of address is potentially vulgar or offensive.                                                                                                    |
| Possible<br>Correction | Domain<br>suggestion | The "domain suggestion" could be used to replace the current domain information in this email address.  Note that all best practices should be observed prior to using the combination of the suggested domain and the local portion of the address as an actual email address. |

The following AddressKnowledge key value pairs can currently be returned:

| Key                    | Key Value             | Description                                                                                                    |
|------------------------|-----------------------|----------------------------------------------------------------------------------------------------|
| Role-Based             | True                  | The email address is commonly associated with a role instead of an individual user.                                                                                                    |
| Potentially<br>Vulgar  | True                  | The local part of this email address is potentially vulgar or offensive.                                                                                                    |
| Possible<br>Correction | Address<br>suggestion | The address suggestion might be used to replace the current local information in this email address.  Note: All best practices should be observed prior to using the combination of the suggested address and domain portion of the address as an email address. |
| Possibly<br>Disposable | True                  | The local part of the email address follows known patterns of disposable addresses for the specified domain.                                                                                                    |
| Cached                 | True                  | This result was returned from the Informatica DaaS email result cache.  The "IronStandardCertifiedTimeStamp" field of the results structure shows the time at which the address was verified.                                                                    |